#### **AutoCAD Crack Free For Windows (Final 2022)**

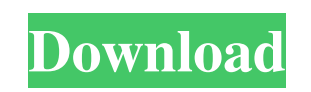

**AutoCAD [Mac/Win]**

AutoCAD is used to create 2D and 3D drawings, import and export data and format drawings for further editing, including rendering, printing, archiving, and distribution. In addition to these features, AutoCAD offers a vari show] History Edit AutoCAD was initially released in December 1982 for the Apple Macintosh II, II+ and IIe, and IBM PC compatible computers. The first version of AutoCAD was the 1982 version, released for Macintosh and IBM first ones to release AutoCAD in the 1980s. Many companies that made AutoCAD compatible software were also listed at the time, or eventually became AutoCAD developers. 1982 Edit The following is a chronological list of the Macintosh May 1982 - AutoCAD II for Apple II September 1982 - AutoCAD II for Apple III October 1982 - AutoCAD II for Atari 8-bit 1982 - AutoCAD II for Atari ST May 1983 - AutoCAD II for Tandy TRS-80 January 1984 - AutoCAD Macintosh October 1985 - AutoCAD II for Atari XE December 1985 - AutoCAD II for IBM PC December 1985 - AutoCAD II for Amiga December 1985 - AutoCAD II for Atari ST (M) December 1985 - AutoCAD II for Commodore Amiga (M) 198 AutoCAD IIx for Apple Macintosh May 1988 - AutoCAD IIx for Apple IIe June 1988 - AutoCAD IIx for IBM PC June 1988 - AutoCAD IIx for Amiga July 1988 - AutoC

#### **AutoCAD Crack PC/Windows**

Cracked AutoCAD With Keygen also has a command-line interpreter (CLI). A programmer can create scripts which accept commands as input and provide appropriate output. The language is called AutoLISP. The commands available set up the AutoLISP environment. Alternatively, one can use the AutoLISP Package and software manager which has everything necessary pre-installed, and can be downloaded free of charge. Applications AutoCAD Cracked Account documents Design, construction documents, also known as CAD applications Architecture (since 1992) Surveying Land planning An example of a CAD application using DGN or DWG file format is New Civil Engineer. Discontinued ap Electriflow AutoCAD Electrical AutoCAD Power Architect AutoCAD Live AutoCAD Internal Architecture AutoCAD Architecture AutoCAD Architecture System AutoCAD Architecture 3D AutoCAD Engineering AutoCAD Civil 3D Architecture A AutoCAD Civil 3D Power AutoCAD Civil 3D Paving & Landscapes AutoCAD Concept AutoCAD MapUp AutoCAD MapUp 2.0 AutoCAD MapUp 3.0 AutoCAD MapUp Design V3 AutoCAD MapUp Design V3 AutoCAD MapUp Design V3 AutoCAD MapUp Constructi V3 AutoCAD MapUp Construction V4 AutoCAD MapUp Construction V5 AutoCAD MapUp Construction V6 AutoCAD MapUp Design Plus V2 AutoCAD MapUp Design Plus V3 AutoCAD MapUp Design Plus V3 AutoCAD MapUp Design Plus V4 AutoCAD MapUp AutoCAD MapUp Construction a1d647c40b

## **AutoCAD Activation Code**

Then start the process by using the keygen and putting your license key into the "licenseKey" field. After the process is complete you will get the license key in the field "licenseKey" I have tested the keygen on the prof goes into sports-talk mode. There was just us, a table of unfamiliar food and the hum of the fans in the background. I asked Forcier how he would have done things differently, if he were running the day-to-day operations o to go there. The Diamondbacks were still "his" team, even if he wasn't technically leading them at the moment. And if he had his way, he would never lead them as the team began their transition into a new era, one where th want it to be just his face. He has a glass-half-full approach to all things, and he doesn't seem to have any problems speaking his mind, at least when he's not speaking about the person at the front of the wasn't ready to honest way," he told me. "We're going to try and be open, and we're going to try to be transparent and honest and try to let the group of people that have the control of the organization take the leadership roles that they is needed. But the decision for me is to kind of step out of the way, and let the people that I know and I trust take over." I asked Forcier how he thought he would be different

## **What's New in the?**

... This new design functionality is super easy to use. Simply select the printed paper or PDF file, open it in the software, and start editing. You can see the imported feedback in the Change Reporter and amend or delete 7:15 min.) ... As you can see from the photo, you can now add the annotation and track change options that are present in the Change Reporter. Annotations appear in the drawing as gray squares and allow you to draw attenti drawing with the change history. The change history lists all the changes made to the drawing, including the most recent version. You can easily switch back to the version of the drawing that you started with or revert to option in the file selection dialog or enter the View/Show only changed option. (See video: 10:20 min.) ... For users who want to collaborate on drawings on a network, now it is possible to open a document on their network presented to the other users who have the ability to comment or review them. (See video: 6:45 min.) Organize, Sort, and Drill: Simplify layout and rendering processes with new view options. View and filter your design draw can create a single Freeform Surface or a collection of Freeform Surfaces and manipulate them using the Surface dialog box. To see your surface as a 3D view, select the option Automatically Display 3D View. You can also us min.) … In addition to the standard views, you can also create a variety of other views that are available for the surfaces you create. You can switch

# **System Requirements:**

OS: Windows Vista (32/64 bit) or later Mac OS X 10.5.8 or later Linux x86 Preferred Hard Disk Space: 2GB 1GB Minimum RAM: 4GB Required GPU: Intel HD 4000 or better Preferred Video Memory: OpenGL 3.2 Recommended Software: I